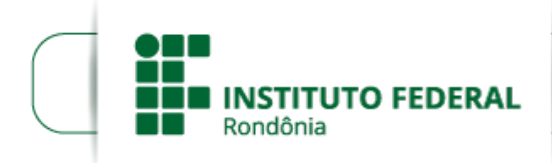

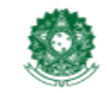

MINISTÉRIO DA EDUCAÇÃO Secretaria de Educação Profissional e Tecnológica Instituto Federal de Educação, Ciência e Tecnologia de Rondônia

## **RESULTADO PRELIMINAR DO EDITAL 36/2018**

## **EDITAL Nº 36/2018/COL - CGAB/IFRO, DE 14 DE AGOSTO DE 2018**

## **EDITAL DE PROCESSO SELETIVO SIMPLIFICADO PARA PREENCHIMENTO DE VAGAS REMANESCENTES 2018/2**

A Diretora-Geral do Instituto Federal de Educação, Ciência e Tecnologia de Rondônia - IFRO, *Campus* Colorado do Oeste, no uso de suas atribuições legais, nos termos da Lei nº 8.745/93 e suas alterações, bem como da Lei nº 12.772/12, Decreto nº 7.312/10, Portaria Interministerial/MPOG/MEC nº 149, de 10/06/2011, publicada no D.O.U de 13/06/2011, TORNA PÚBLICO o RESULTADO PRELIMINAR do EDITAL DE PROCESSO SELETIVO SIMPLIFICADO PARA PREENCHIMENTO DE VAGAS REMANESCENTES 2018/2, do Instituto Federal de Educação, Ciência e Tecnologia de Rondônia - IFRO, *Campus* Colorado do Oeste, conforme previsão do Edital nº 36/2018/COL, de 14 de AGOSTO de 2018, em ordem de classificação (da maior para a menor Nota Final):

## **CURSO DE BACHARELADO EM ZOOTECNIA**

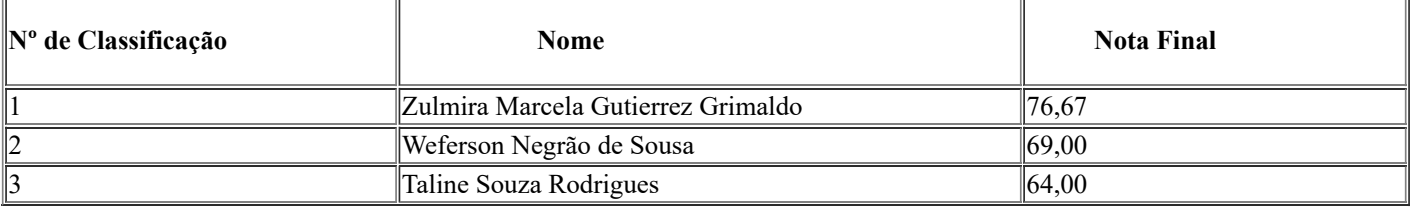

Publique-se, para atendimento aos princípios constitucionais da publicidade e da transparência.

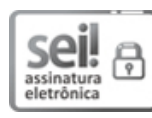

Documento assinado eletronicamente por **Larissa Ferraz Bedor Jardim**, **Diretor(a) Geral**, em 17/08/2018, às 15:17, conforme horário oficial de Brasília, com fundamento no art. 6°, § 1°, do [Decreto](http://www.planalto.gov.br/ccivil_03/_Ato2015-2018/2015/Decreto/D8539.htm) nº 8.539, de 8 de outubro de 2015.

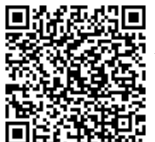

A autenticidade deste documento pode ser conferida no site https://sei.ifro.edu.br/sei/controlador\_externo.php? [acao=documento\\_conferir&id\\_orgao\\_acesso\\_externo=0,](http://sei.ifro.edu.br/sei/controlador_externo.php?acao=documento_conferir&id_orgao_acesso_externo=0) informando o código verificador **0320763** e o código CRC **8DA635B3**.

**Referência:** Processo nº 23243.016382/2018-73 - http://www.ifro.edu.br SEI nº 0320763